### **Why Methods?**

• Suppose we want the sum of the integers from **1** to **10**, from **20** to **30**, and from **42** to **73**:

```
public class Sums1
{
   public static void main( String[] args )
   {
      int i, sum;
      sum = 0;
      for ( i = 1; i \le 10; i++) {
         sum += i;
      }
      System.out.println("Sum from 1 to 10 is " + sum);
      sum = 0;
      for ( i = 20; i <= 30; i++) {
         sum += i;
      }
      System.out.println("Sum from 20 to 30 is V + sum);
      sum = 0;
      for ( i = 42; i <= 73; i += 1) {
         sum += i;
      }
      System.out.println("Sum from 42 to 73 is " + sum);
   } // end of method main
} // end of class Sums1
                                   1
```
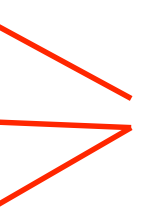

Similar, but not identical, loops.

# **Writing Methods**:

- A *method* is a collection of statements grouped together to perform an operation. It is a function defined within a class.
- Can group the **for** statement and the declarations of **i** and **sum** together to create a *method*:

```
public static int findSum( int start, int end)
{
   int i;
   int sum;
   sum = 0;
   for ( i = start; i \le end; i++ ) {
      sum += i;
   }
   return sum;
} // end of method findSum
```
• Can then *invoke* this *method* each time we want to compute a new sum.

```
public class Sums2
{
   public static int findSum( int start, int end)
   {
      int i;
      int sum;
      sum = 0;
      for ( i = start; i \leq end; i++ )
         sum += i;
      }
      return sum;
   } // end of method findSum
   public static void main( String[] args )
   {
      System.out.println("Sum from 1 to 10 is " + find Sum (1, 10) );
      System.out.println("Sum from 20 to 30 is " + findSum(20, 30) );
      System.out.println("Sum from 42 to 73 is " + findSum(42, 73) );
   } // end of method main
} // end of class Sums2
```
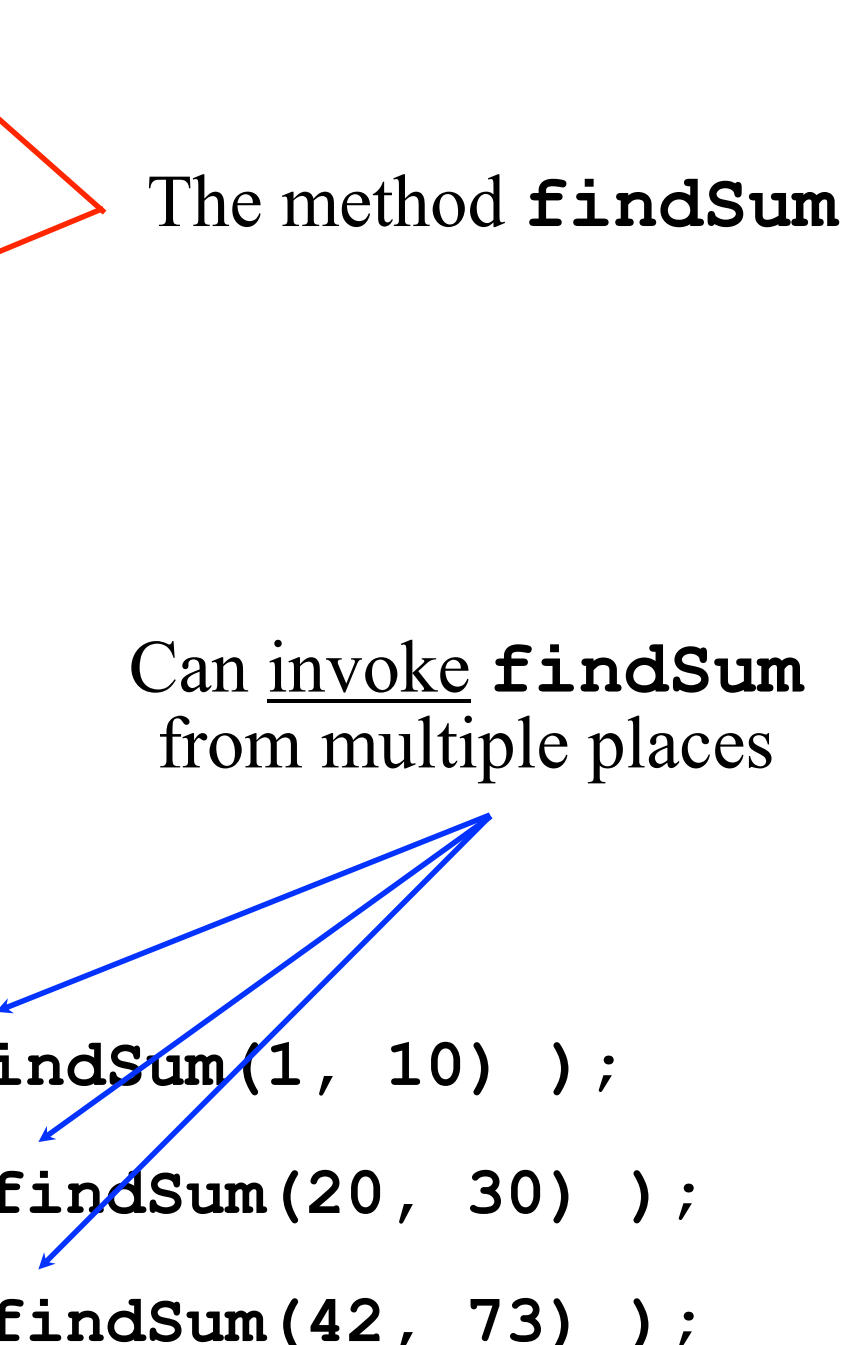

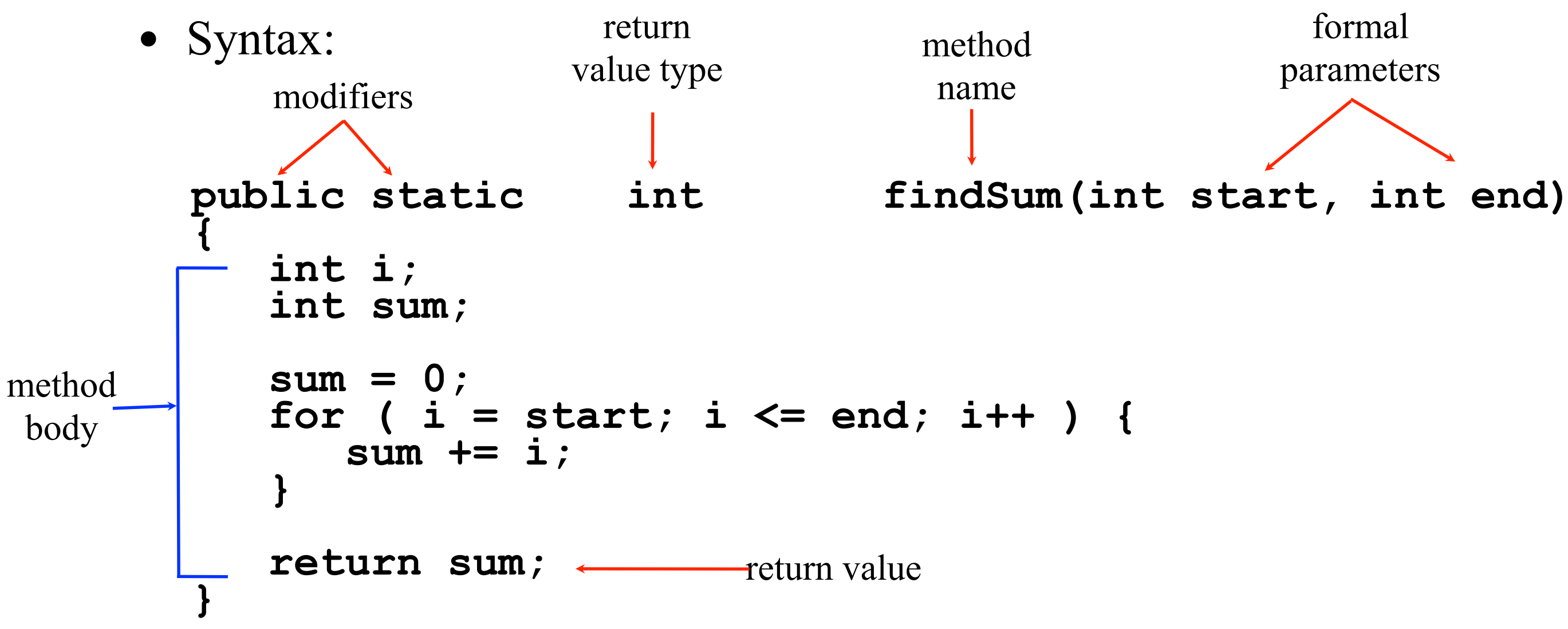

- *method header* contains the *modifier(s)*, *return value type*, *method name*, and *parameters*.
- *method body* contains the code to implement the function. Can use any the Java statements.
- *return value type* is what the method produces. Can be any type or class we have covered (**int**, **long**, **String**, **double**, etc.).
	- Can also be **void** if the method does not return anything.

## **Invoking a Method**:

- If the method returns a value, a call to the method is usually treated as a value: **int answer; answer = findSum(5, 15); answer = 7 \* findSum(7, 72); answer = findSum(16, 38) + 8 \* findSum(37, 42);**
	- The method can be invoked anywhere that an identifier of the same type as the *return value type* can appear:

**System.out.println("The result is " + findSum(3, 13) ); if ( findSum(8, 12) <= xray )**

## **Invoking a Method**:

• The *arguments* can be identifiers:

```
int begin, finish;
// Ask the user for the starting and ending points of the sum
begin = inputScan.nextInt();
finish = inputScan.nextInt();
// Invoke findSum
answer = findSum( begin, finish);
```
• Can use any type that is compatible with the *formal parameters*:

**public static int findSum(int start, int end)**

Invoking a Method (continued):

- The values of the arguments are copied into the formal parameters.
	- The value of **xray** is copied to **start**. The value of **yoke** is copied to **end**.
- The method is then executed.
- The return value is given back to **main** and **main** continues executing.

```
public static int findSum( int start, int end)
                                        {
                                           int i;
                                           int sum;
                                           sum = 0;
                                           for ( i = start; i <= end; i++ ) {
                                              sum += i;
                                           }
                                           return sum;
                                          } // end of method findSum
public static void main( String[] 
args )
{
   int answer;
   int xray = 93;
   int yoke = 104;
   answer = 17 * findSum( xray, 
yoke);
   System.out.println("answer is " +
answer);
} // end of method main
```
# **Invoking a Method**:

- All parameters in Java are what are termed *call by value*.
	- This means the values are copied, so changing the value of the parameter in the method, will not change the value of the argument in the call. For example

```
int begin, finish;
```

```
answer = findSum( begin, finish);
```
• The values of begin and finish above don't change even if the function does:

```
public static int findSum(int start, int end) {
   start = 1000;
```
Invoking a Method (continued):

- The only thing that comes back from a method is the return value.
	- **xray** and **yoke** are not changed by the call to **findSum**. This is the case even when **findSum** changes the values of **start** and **end**.

**public static void main( String[] args )**

```
{
                                                            int answer;
                                                           int xray = 93;
                                                            int yoke = 104;
                                                         } // end of method main
                                                     } // end of class Sums3
public class Sums3
{
   public static int findSum( int start, int end)
   {
      int i;
      int sum;
      System.out.print("findSum: start = " + start);
      System.out.println(" end = " + end);
      sum = 0;
      for ( i = start; i \le end; i++ ) {
         sum += i;
      }
      start = 2 * start;
      end = 3 * end;
      System.out.print("findSum: start = " + start);
      System.out.println(" end = " + end);
      return sum;
    } // end of method findSum
                              start and end
                               are changed
```
**System.out.print("main: xray = " + xray); System.out.println(" yoke = " + yoke); answer = 17 \* findSum( xray, yoke); System.out.print("main: xray = " + xray); System.out.println(" yoke = " + yoke);** System.out.println("main: answer is " + answer); **xray** and **yoke** are not changed

### **Method Example**: **import java.util.Scanner; public class Iterations { public static void main(String[] args) { Scanner inputScan = new Scanner( System.in ); int i, number; String word; do {**

```
System.out.print("Enter number of iterations (0 to stop): ");
number = inputScan.nextInt();
```

```
} while ( number < 0 );
```

```
// Print word until user gets tired of it :-)
```

```
while ( number != 0 ) {
```

```
System.out.print("Word to print: ");
```

```
word = inputScan.next();
```

```
for (i = 0; i < number; i++)
```

```
System.out.println( word );
```

```
System.out.println();
```

```
// Get iterations from user. Do not want a negative answer
do {
```

```
System.out.print("Enter number of iterations (0 to stop): ");
number = inputScan.nextInt();
```

```
} while ( number < 0 );
```
**}**

**} } // end of class Iterations**

```
Method Example (continued):
import java.util.Scanner;
public class IterationsAgain {
   public static int getCount( Scanner inputScan )
   {
      int number;
      do {
         System.out.print("Enter number of iterations (0 to stop): ");
         number = inputScan.nextInt();
      } while ( number < 0 );
      return number;
   } // end of method getCount
                                              11
                                                public static void main(String[] args)
                                                {
                                                   int i, number;
                                                   String word;
                                                   number = getCount( inputScan );
                                                   while ( number != 0 ) {
                                                      word = inputScan.next();
                                                      for (i = 0; i < number; i++) 
                                                      System.out.println();
                                                   }
                                                }
                                             } // end of class IterationsAgain
```
**Scanner inputScan = new Scanner( System.in );**

**// Print word until user gets tired of it :-) System.out.print("Word to print: "); System.out.println( word ); number = getCount( inputScan );**

```
Method Example:
  public class ReturnGrade
   {
     public static void main( String[] args )
      {
         System.out.println("The grade is " + getGrade(78.5));
         System.out.println("The grade is " + getGrade(93.75));
      } // end of method main
     public static char getGrade( double currentGrade )
      {
         char result;
         if ( currentGrade >= 92.0 )
            result = 'A';
         else if ( currentGrade >= 80.0 )
            result = 'B';
         else if ( currentGrade >= 70.0 )
            result = 'C';
         else if ( currentGrade >= 60.0 )
            result = 'D';
         else
            result = 'E';
         return result;
      } // end of method getGrade
   } // end of class ReturnGrade
                                                               A method that
```
• has one **double** argument, and • returns a **char**.

```
Method Example (continued):
  public class ReturnGradeAgain
   {
      public static void main( String[] args )
      {
         System.out.println("The grade is " + getGrade(78.5));
         System.out.println("The grade is " + getGrade(93.75));
      } // end of method main
      public static char getGrade( double currentGrade )
      {
         if ( currentGrade >= 92.0 )
            return 'A';
         else if ( currentGrade >= 80.0 )
            return 'B';
         else if ( currentGrade >= 70.0 )
            return 'C';
         else if ( currentGrade >= 60.0 )
            return 'D';
         else
            return 'E';
      } // end of method getGrade
                                                     method.
```

```
} // end of class ReturnGradeAgain
```
The **return** statement can appear multiple places in the

• Here, it is in each branch of the **if** statement. • When a **return** is executed, the method is finished.